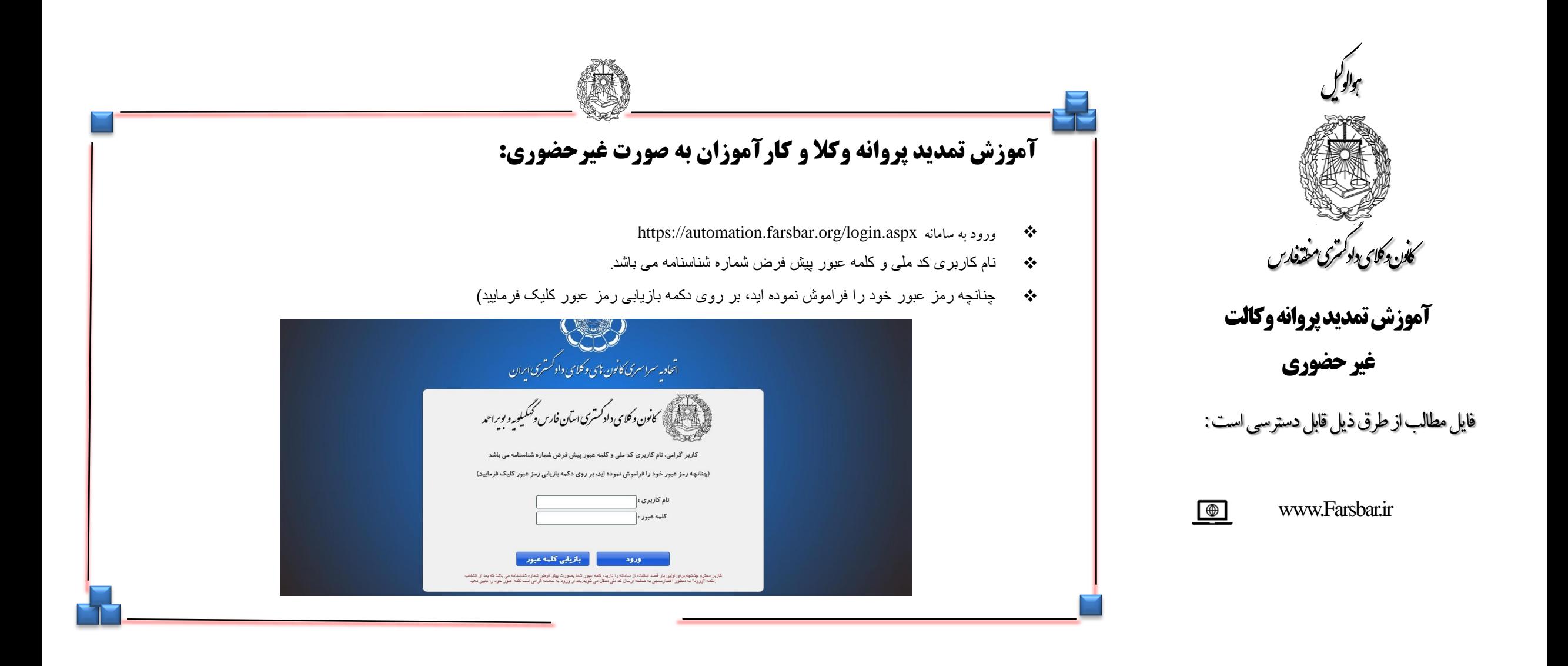

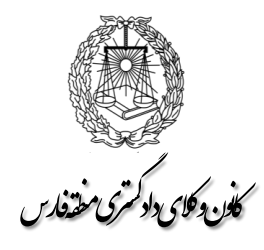

**آموزش تمدید پروانه وکالت غیر حضوری**

1 **صفحه کلید کامپیوتر ، لب تاپ یا گوشی موبایل می بایست به حروف التین باشد.**

**-2روال تمدید پروانه براي کارآموزان وکالت هم به همین طریق می باشد با این تفاوت که قسمت کارآموزي " قسمت تمدید/ تجدید وکالت زیرگزینه درخواست تمدید پروانه آنالین" را انتخاب نمائید.**

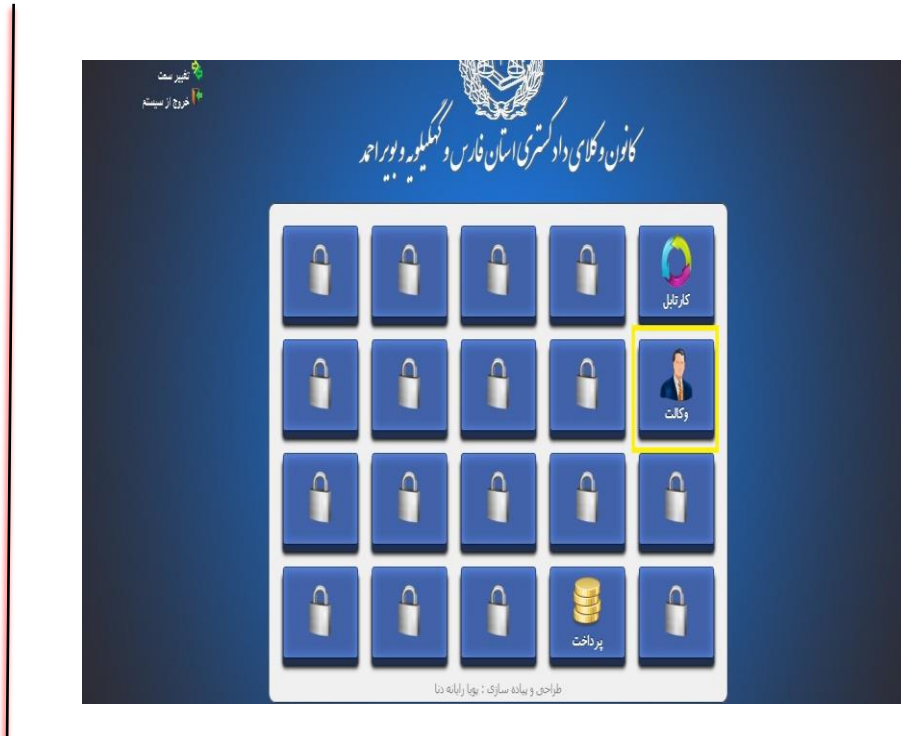

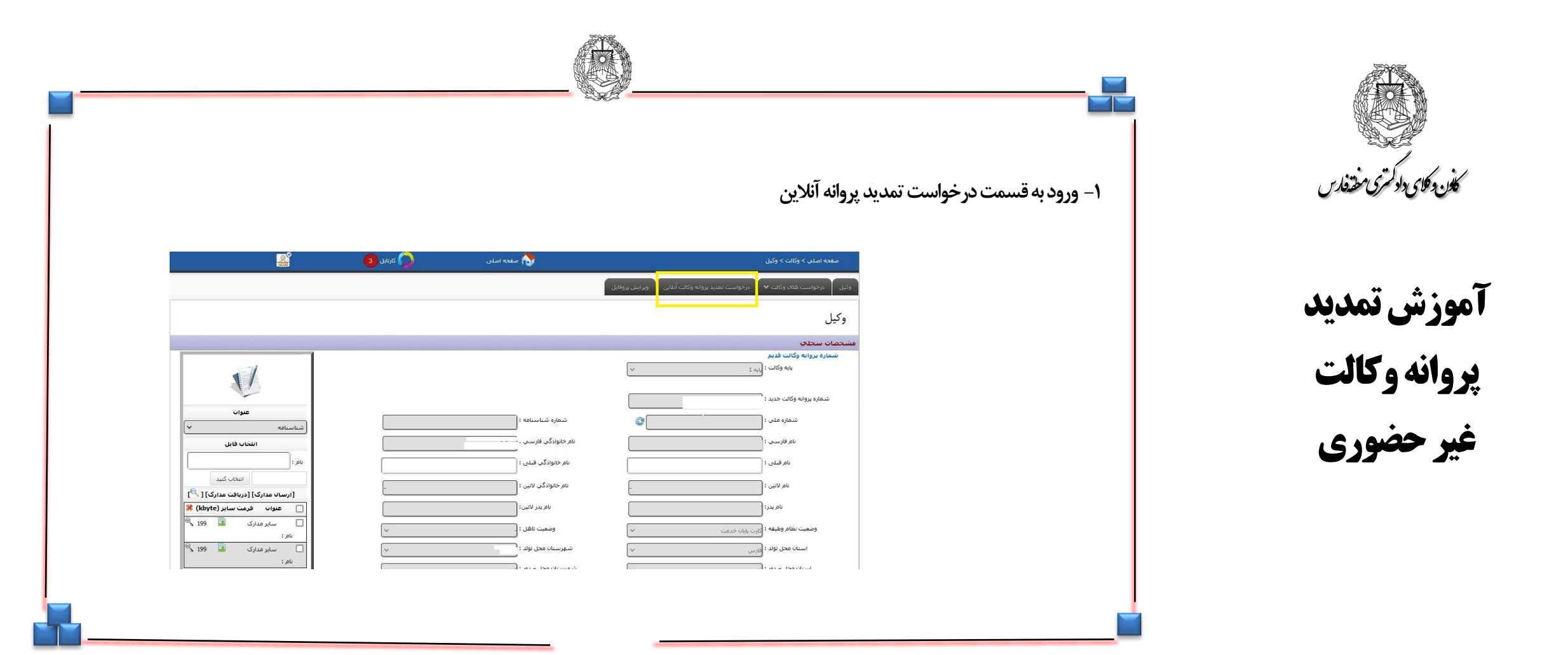

.<br>کلون دیکای دادکمتری مفتفارس ت د ن

**آموزش تمدید پروانه وکالت غیر حضوری**

-1 در این قسمت پس از پرداخت حق عضویت به صورت آنالین دکمه ثبت را انتخاب می نماییم. روال تمدید پروانه توسط واحد های صندوق حمایت، حسابداری، بایگانی، دادگاه، دادسرا و مدیر داخلی پس از بررسی تائید می شود.

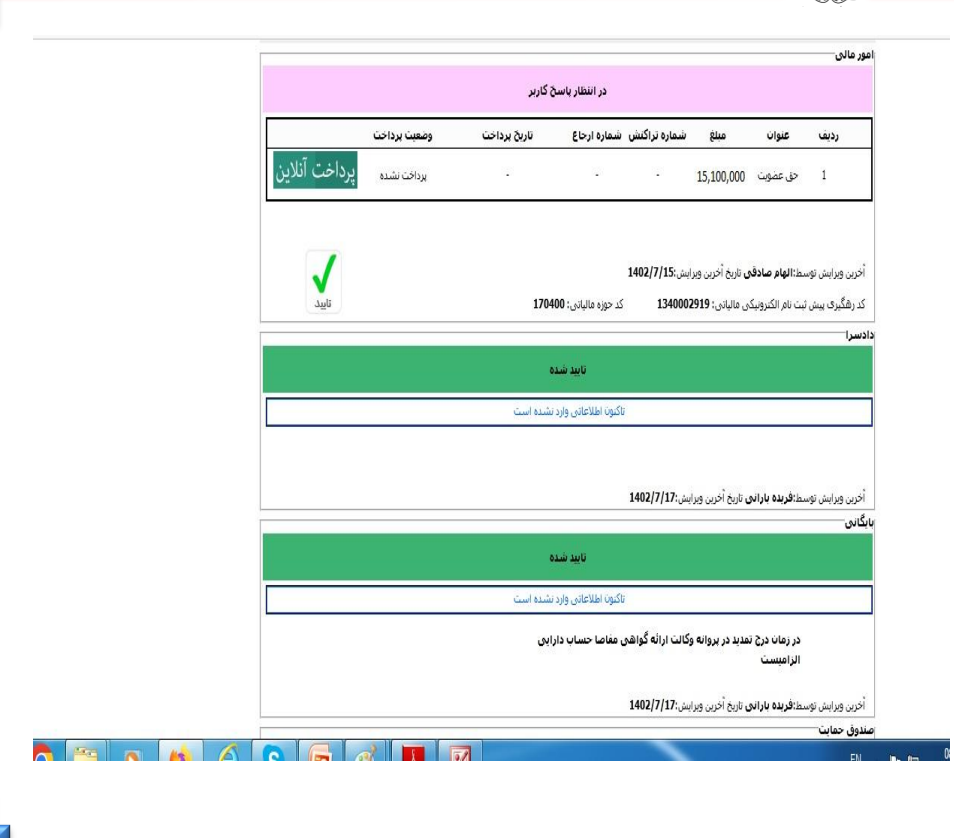

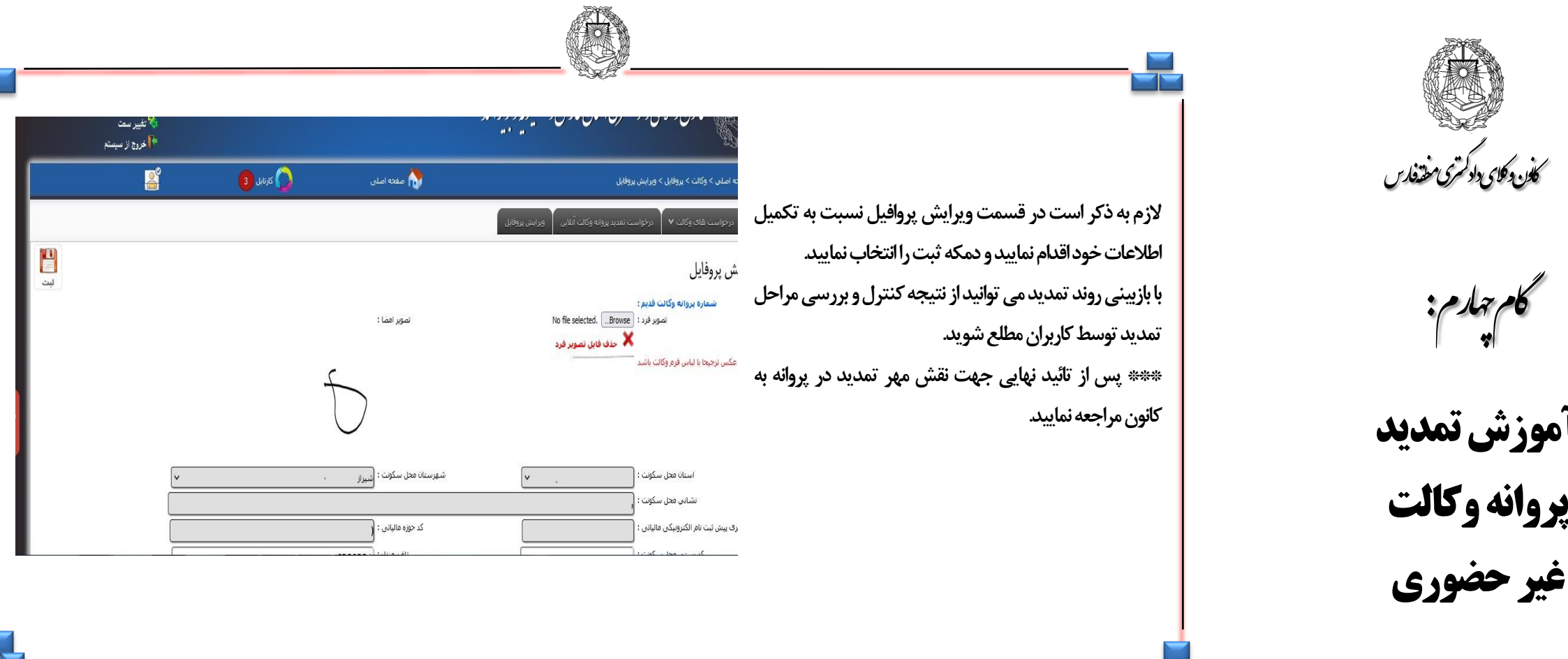

گامچهارم:

**آموزش تمدید** 

**غیر حضوری**

یون دیکای دادکتری مفتفارس ت د

ن